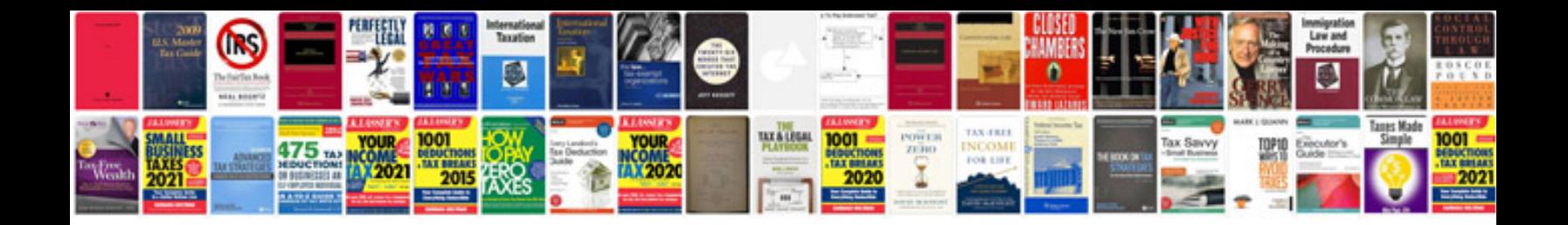

**Bmw mini fault codes list**

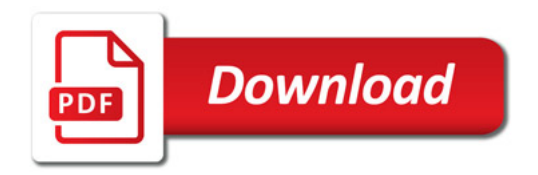

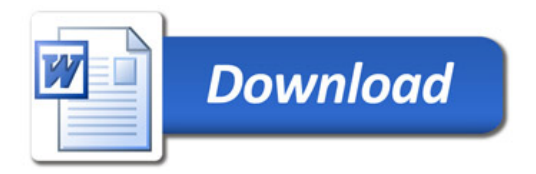